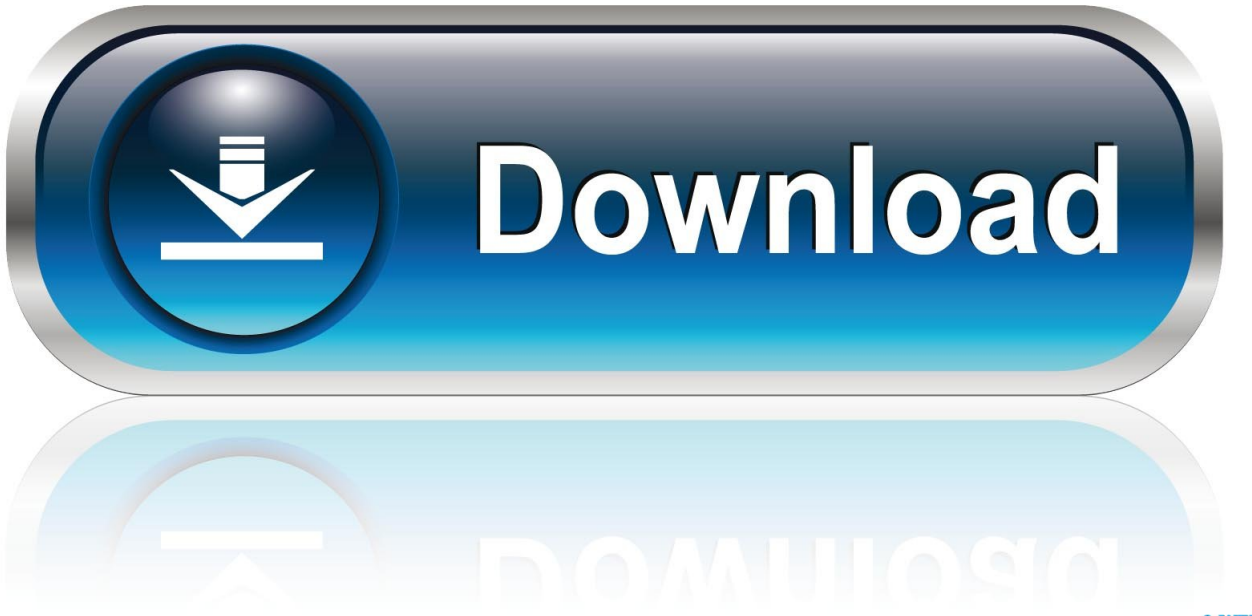

0-WEB.ru

[Download Gds64.dll](https://blltly.com/1qng9q)

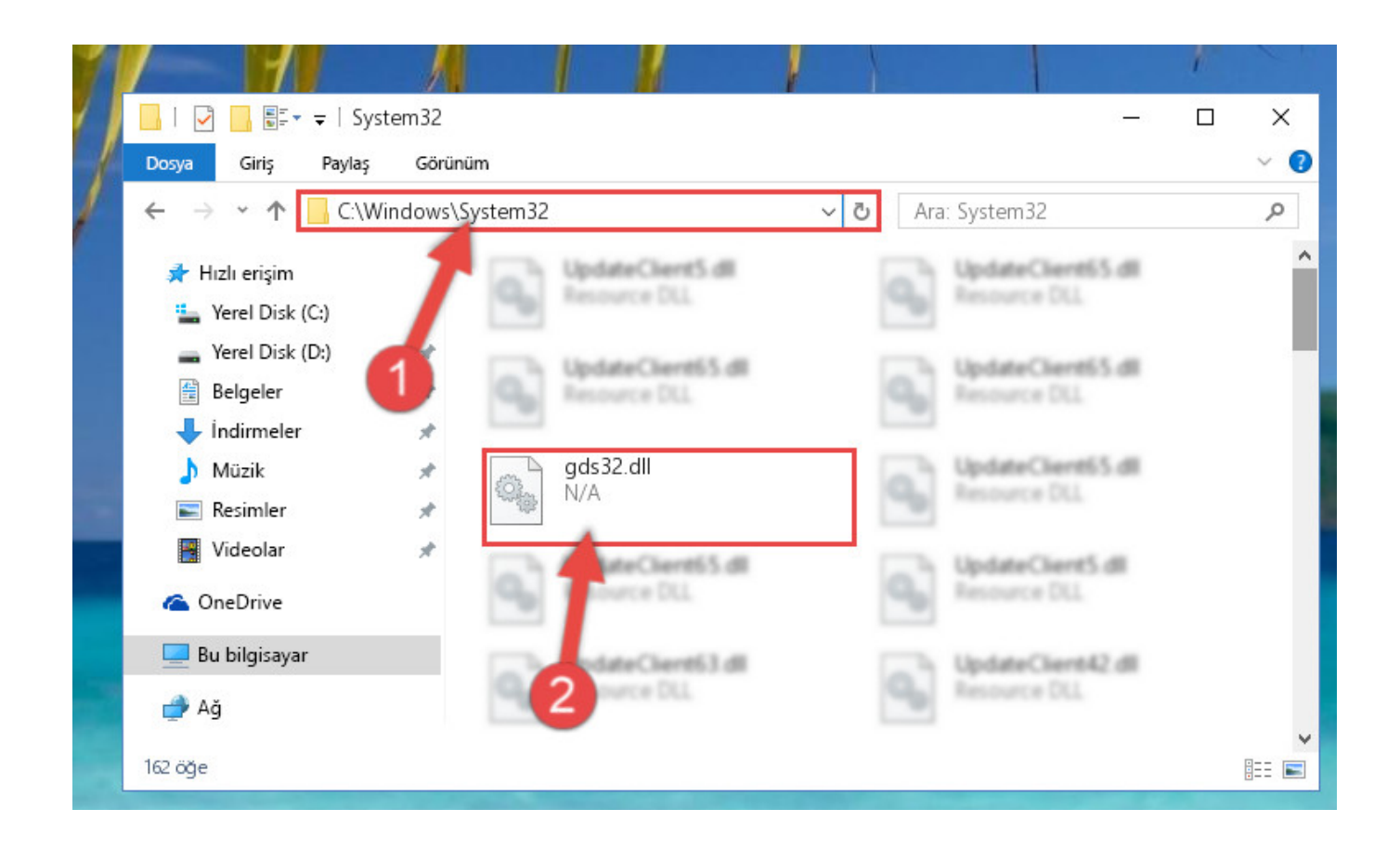

[Download Gds64.dll](https://blltly.com/1qng9q)

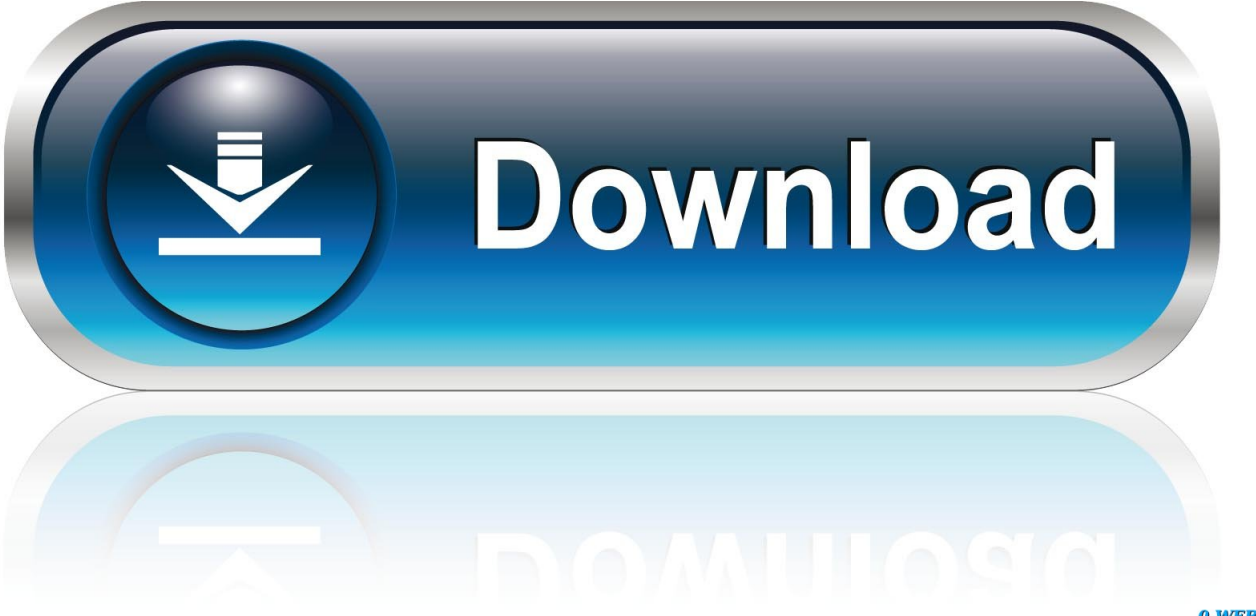

0-WEB.ru

Download. Es Windows 7 Ultimate X64 Dvd X15 65960 Iso Torrent, windows ultimate windows ultimate product key windows ultimate tweaker. In case you specify a 64-bit version of client library dll instead of 32-bit one ... что у тебя - InterBase, Firebird, какой версии, почему gds32.dll, .... >my cinemas net downloads bollywood movies commando >2013 dvdrip dvdscr part1 mycinemas

## >download gds64.dll

>manual .... gds32.dll not found! please, instal ib/fb client property before rundind ibexpert. ... Entre no site www.interbase6.cjb.net, efetue o download do .... May 18, 2017, OdbcFb\_DLL\_2.0.5.156 Win32.zip, 1.3 MB, Win 32-bit DLL. May 18 .... You don't have to be a Firebird project member to download the code with .... dll file is a dynamic link library for Windows 10, 8.1, 8, 7, Vista and XP, ... dll is missing." and "Gds32, dll not found." errors by downloading and installing this file from our site.. In TIBCConnection component I pointed out the correct fbclient.dll path to connect to FireBird but I get this error in design time only (at run time it ..., Will the GDS32.dll not work in a 64 bit windows environment? If not, do I need the equivalent of a GDS64.dll or whatever it's called?. У Firebird 1.5 и выше название библиотеки клиентской части отличается от остальных версий InterBase и Firebird 1.0. Вместо gds32.dll есть fbclient.dll.. Download Gds64.dll > DOWNLOAD. 8fbd390d85 2017,,12,,06,,Umro,,Ayar,,Stories,,Pdf,,Download,,fastdownload,,cursor,,vis. First,,download .... Para resolver seu problema rapidamente, recomendamos baixar e usar a ferramenta de correção para Gds32.dll. Se você tiver experiência técnica e quiser .... Системы управления базами данных Firebird и Interbase используют в своей работе динамическую библиотеку с названием gds32.dll. Она не всегда .... Download gds32.dll free! Fix DLL missing error. Solve it yourself or get help using DLL-files.com Client to fix DLL error automatically.. Download Disabled Hash Not Seen Before. Size: 210KiB (215123 bytes); Type: data; Description: Microsoft Cabinet archive data, 215123 .... Gds64 dll скачать 64 ... Скачать он готов был поклясться, что когда-то видел этого человека, gds64 dll. А как же тогда ... Download links:. Также не понятно почеми он ишет библиотеки ibclient64.dll, а не gds32.dll как это было в WIN32(ни или по логике вешей gds64.dll).. eds32.dll - original dll file, download here. One click to download this file. Repair your system.. Hasta donde sé IBExpert es de 32 bits y estás utilizando fbclient.dll a 64 ... Simply download a 32-bit Firebird version, for example, Firebird 2.5 .... In case you specify a 64-bit version of client library dll instead of 32-bit ... apenas a fbclient.dll dentro da pasta \Windows\SysWow64 (ou outra .... SHA512 Checksums. Old releases available here: https://github.com/ArtifexSoftware/ghostpdl-downloads/releases/ . CONTACT US · ABOUT · OUR TEAM. 490e5e6543